# ФОНД ОЦЕНОЧНЫХ СРЕДСТВ ПО ДИСЦИПЛИНЕ<br>ПРИЕМ 2019 г. ФОРМА ОБУЧЕНИЯ очная

# Информационные технологии и технический рисунок в дизайне

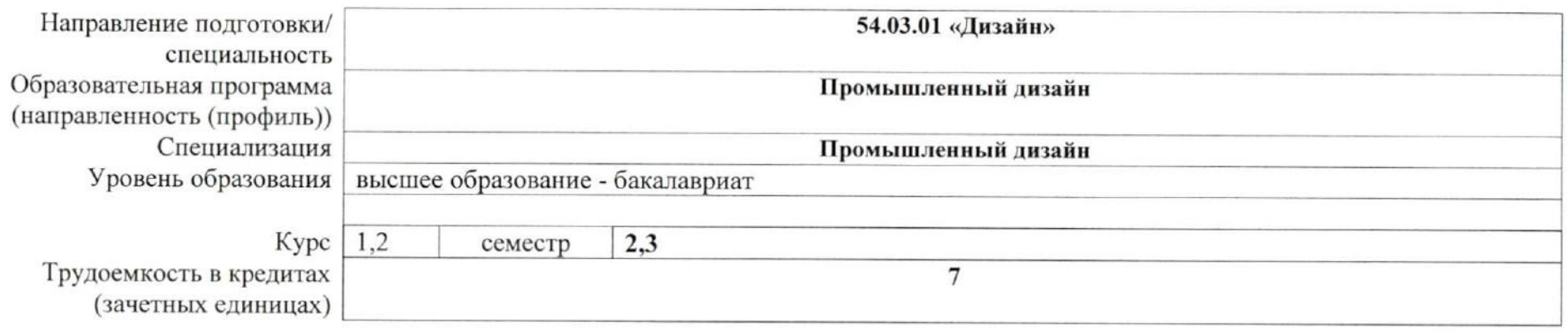

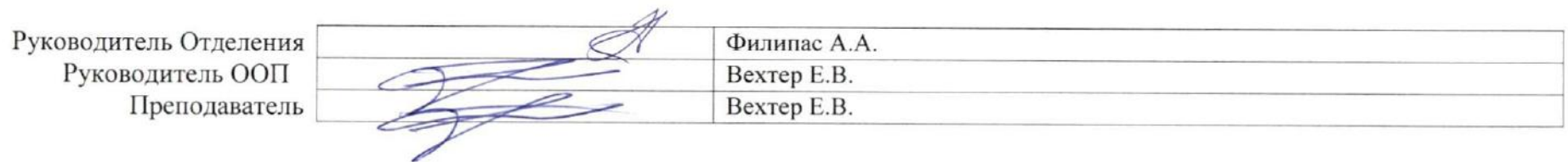

2020 г.

# **1. Роль дисциплины «Информационные технологии и технический рисунок в дизайне» в формировании компетенций выпускника:**

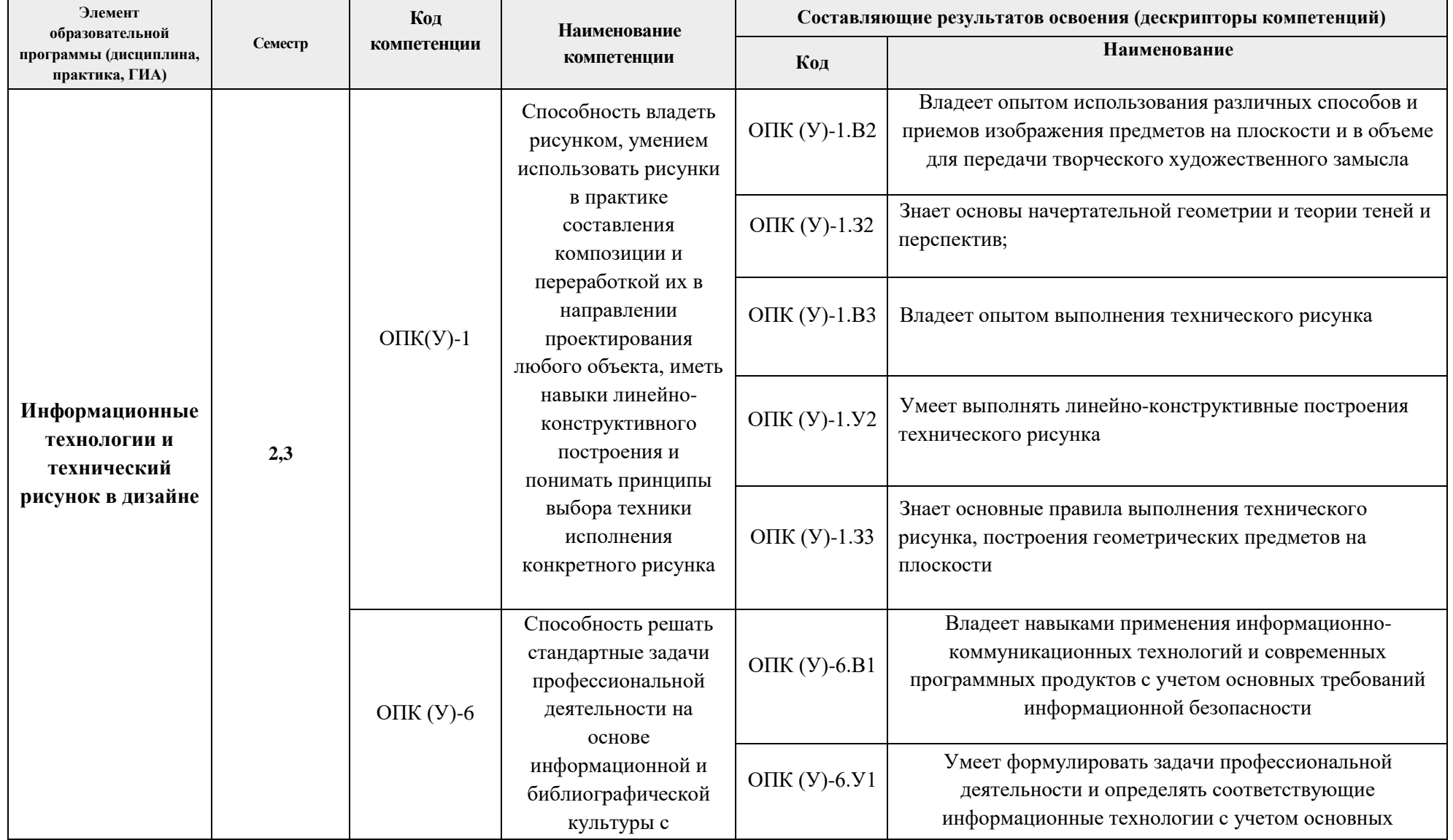

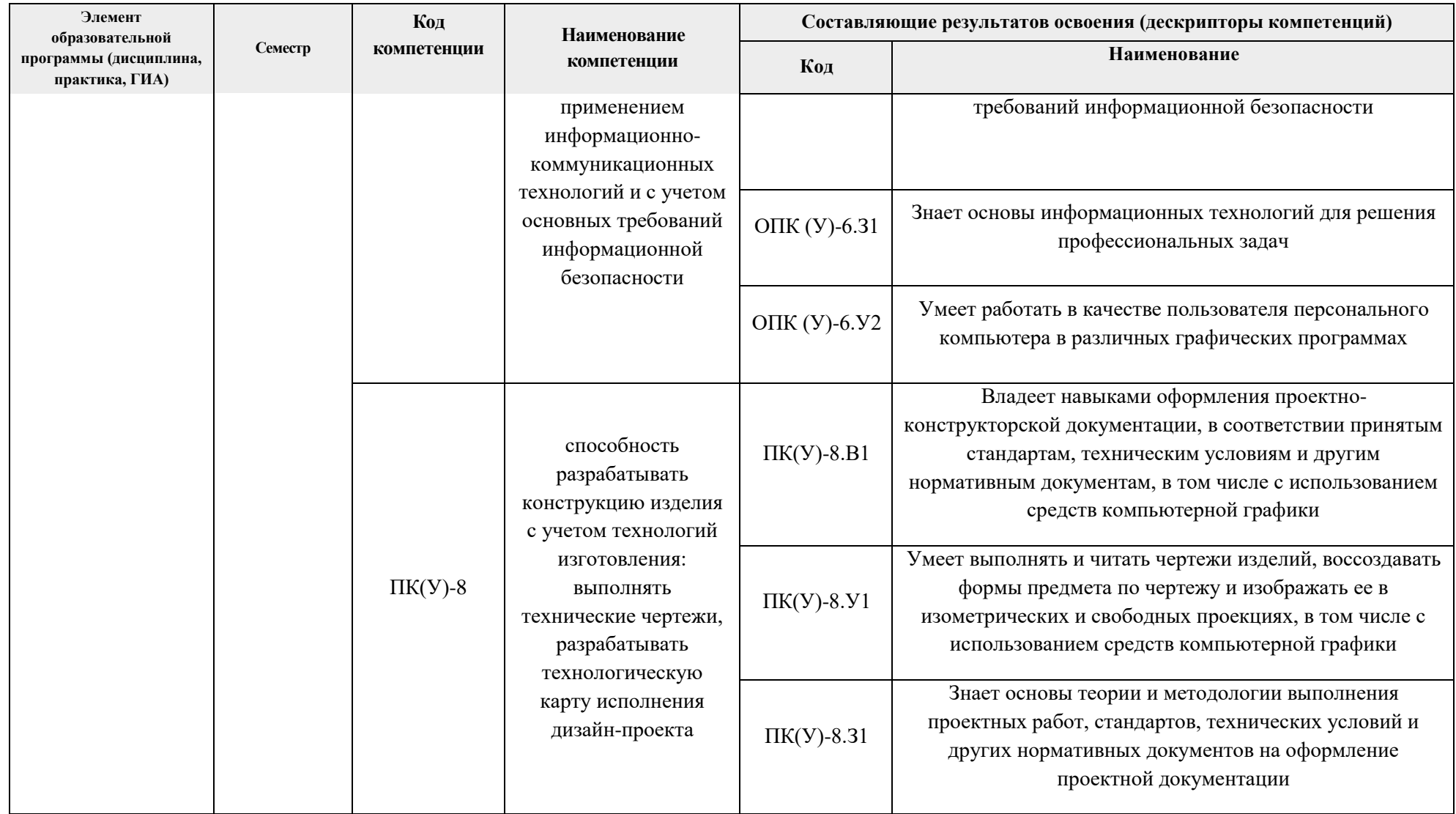

# **2. Показатели и методы оценивания**

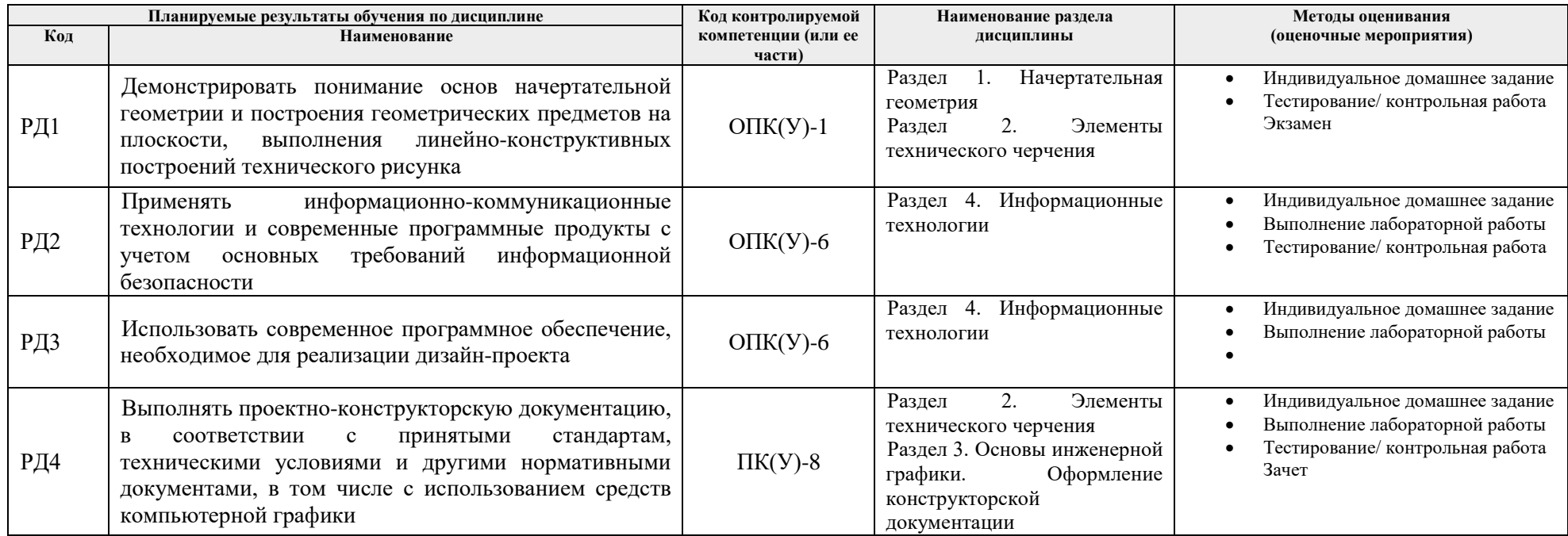

# **3. Шкала оценивания**

Порядок организации оценивания результатов обучения в университете регламентируется отдельным локальным нормативным актом – «Система оценивания результатов обучения в Томском политехническом университете (Система оценивания)» (в действующей редакции). Используется балльно-рейтинговая система оценивания результатов обучения. Итоговая оценка (традиционная и литерная) по видам учебной деятельности (изучение дисциплин, УИРС, НИРС, курсовое проектирование, практики) определяется суммой баллов по результатам текущего контроля и промежуточной аттестации (итоговая рейтинговая оценка - максимум 100 баллов).

Распределение основных и дополнительных баллов за оценочные мероприятия текущего контроля и промежуточной аттестации устанавливается календарным рейтинг-планом дисциплины.

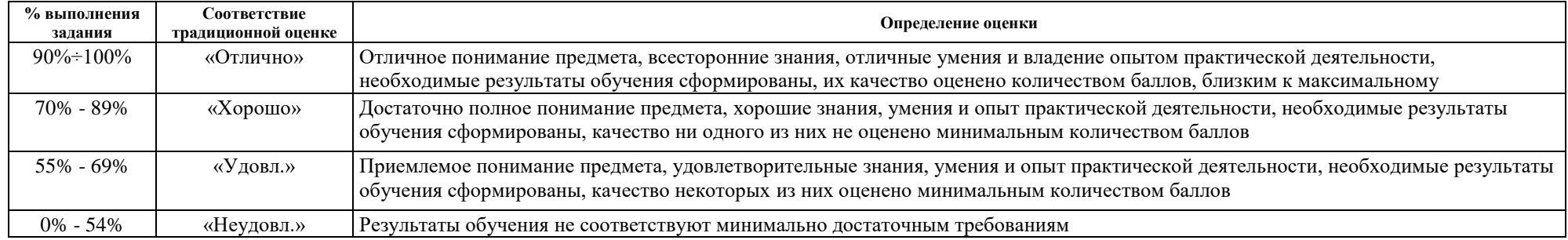

### Рекомендуемая шкала для отдельных оценочных мероприятий входного и текущего контроля

# Шкала для оценочных мероприятий экзамена

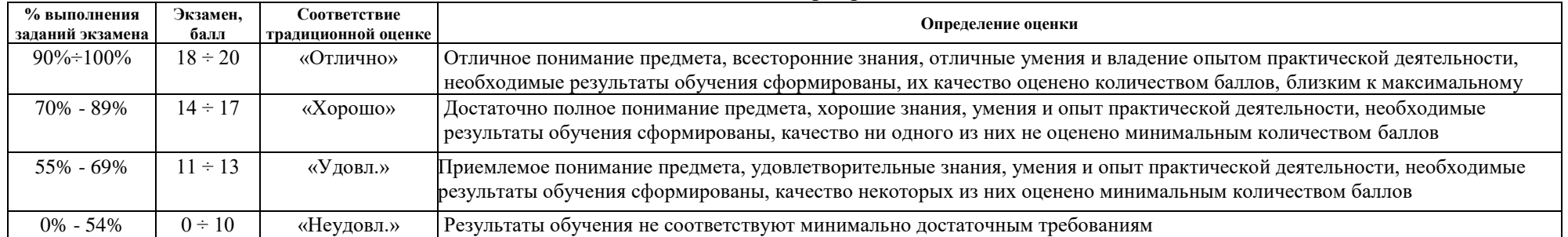

# **4. Перечень типовых заданий**

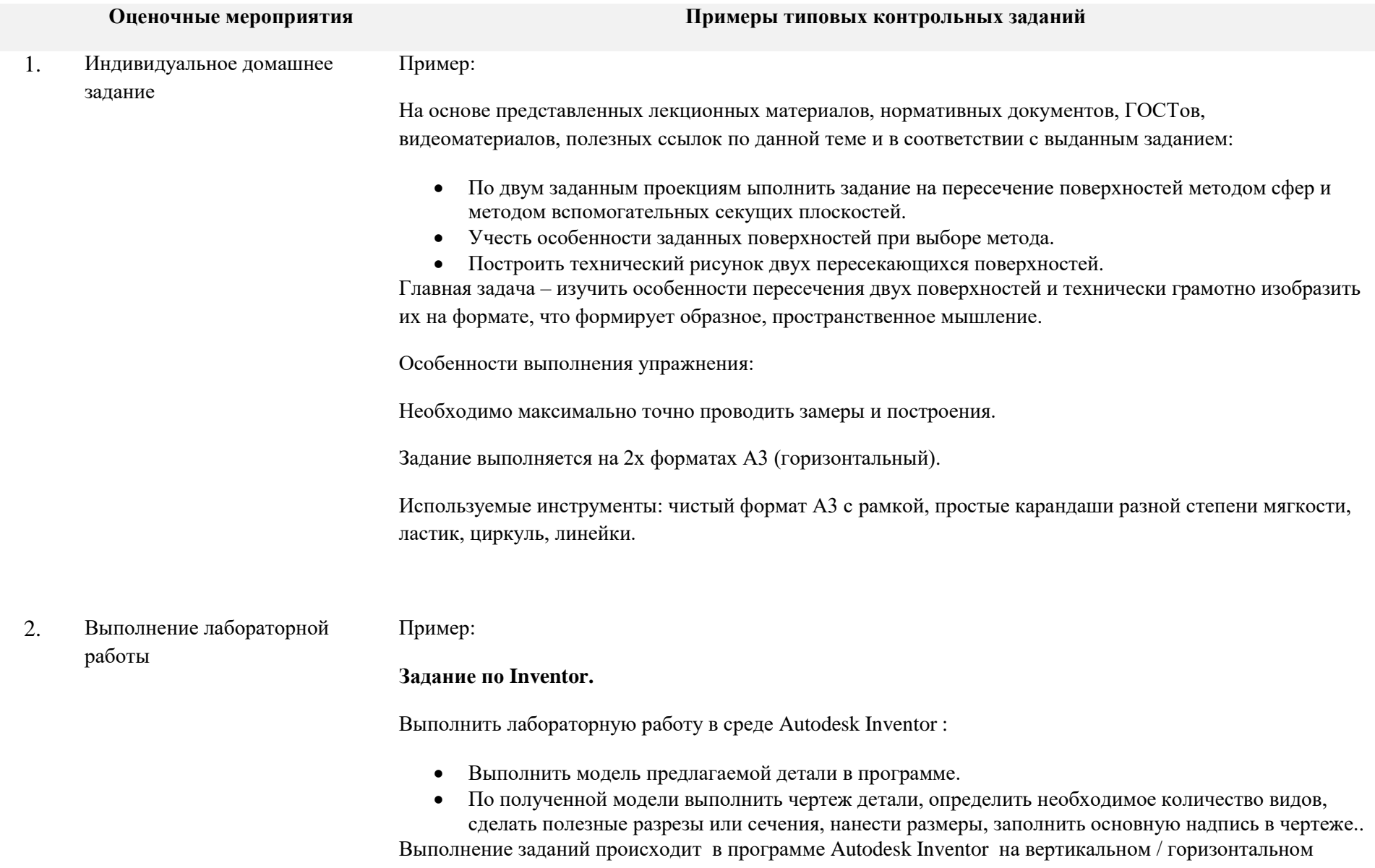

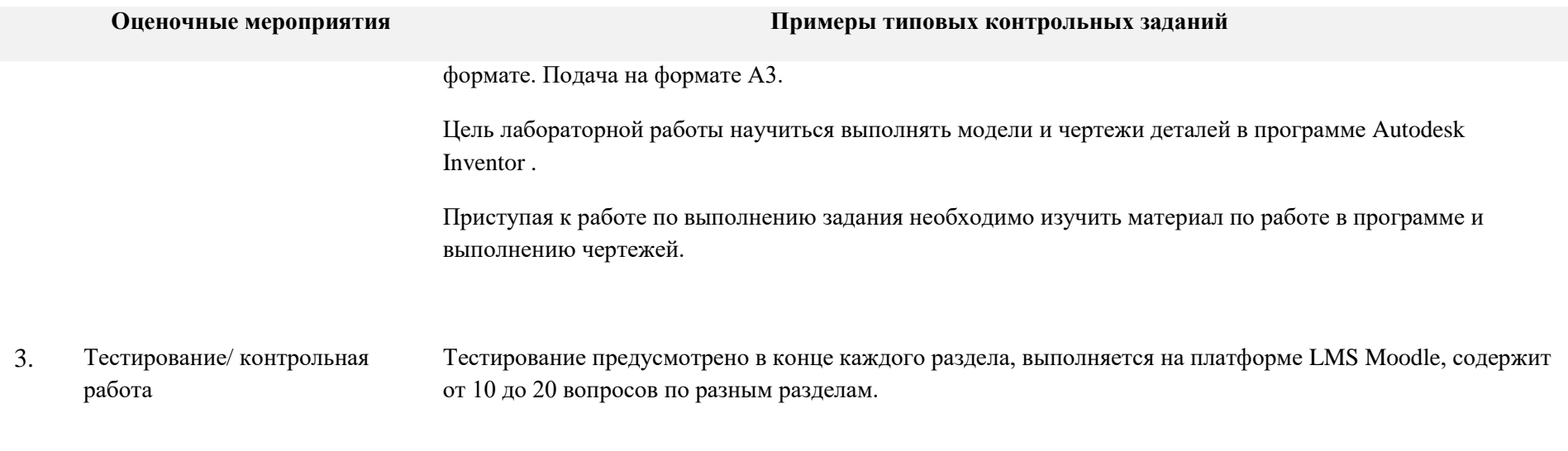

Примеры вопросов:

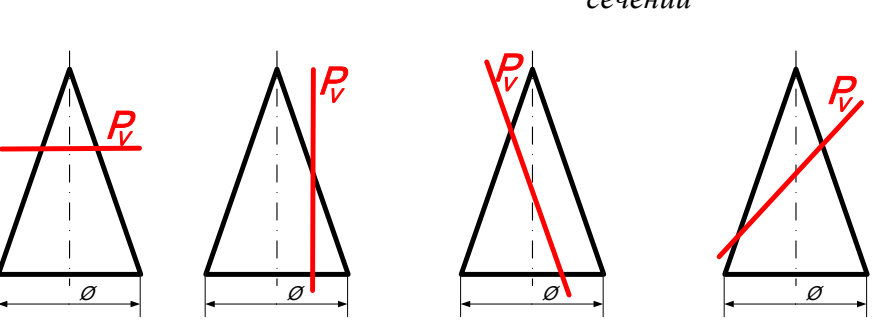

1. *Установите соответствие между секущими плоскостями Р и кривыми получающимися в сечении*

2. *Укажите на каком чертеже поверхности пересекаются по прямым линиям*

### **Оценочные мероприятия Примеры типовых контрольных заданий**

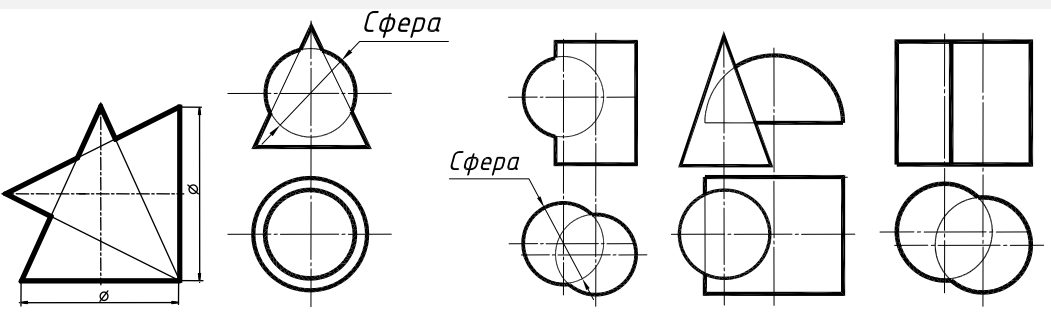

### 4. Экзамен **Примеры вопросов для подготовки к экзамену**

- 1. Охарактеризуйте этапы развития инструментария с точки зрения обработки информации.
- 2. Перечислите способы представления информации и характерные для них форматы данных.
- 3. Перечислите основные виды документов.
- 4. Какие требования следует соблюдать при написании отчета, реферата, курсовой работы.
- 5. Дайте определения терминам: геометрическое тело, анализ геометрической формы.
- 6. Дайте определение призме, опишите их классификацию, начертите развертку шестигранной призмы.

## **5. Методические указания по процедуре оценивания**

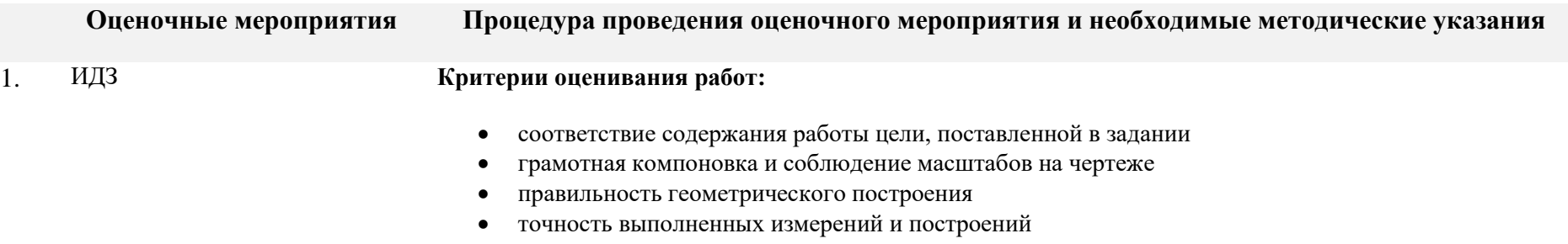

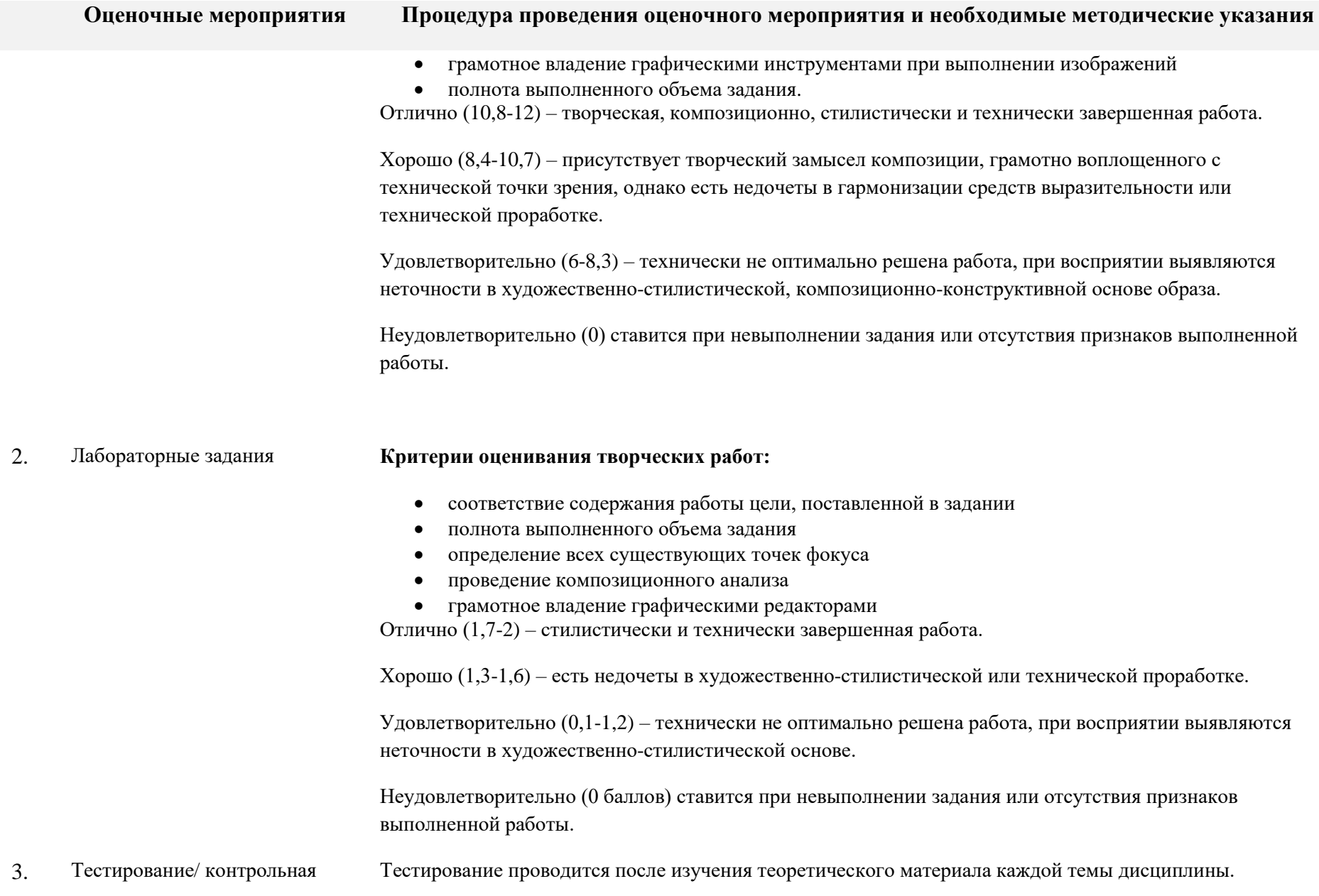

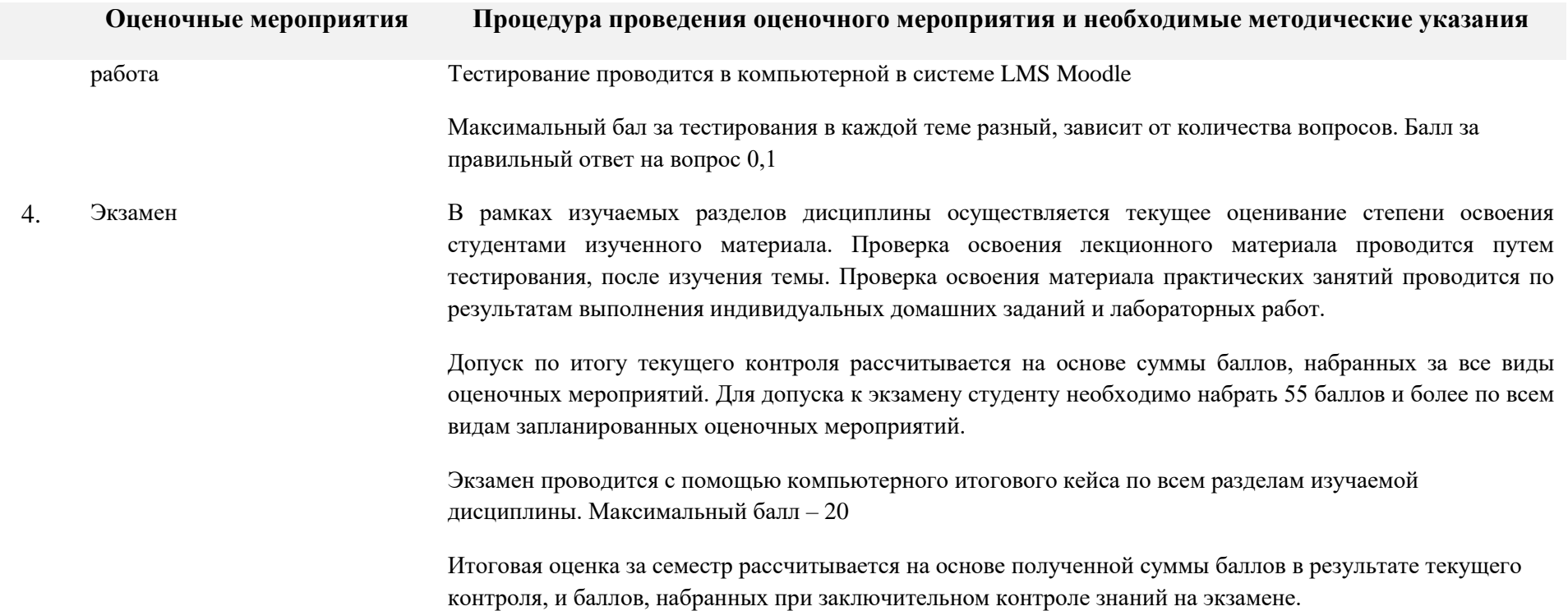

**МИНИСТЕРСТВО НАУКИ И ВЫСШЕГО ОБРАЗОВАНИЯ РОССИЙСКОЙ ФЕДЕРАЦИИ**

Федеральное государственное бюджетное образовательное учреждение

высшего профессионального образования

**«НАЦИОНАЛЬНЫЙ ИССЛЕДОВАТЕЛЬСКИЙ ТОМСКИЙ ПОЛИТЕХНИЧЕСКИЙ УНИВЕРСИТЕТ»**

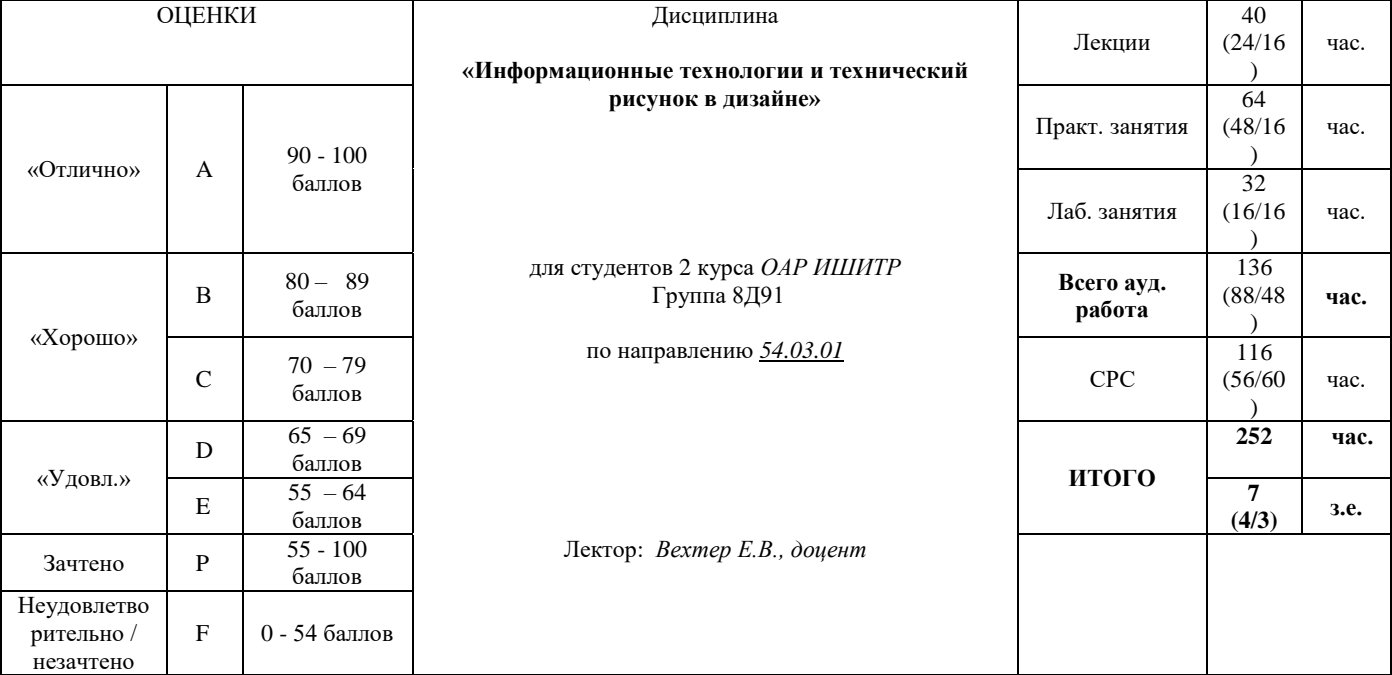

# **КАЛЕНДАРНЫЙ РЕЙТИНГ-ПЛАН ДИСЦИПЛИНЫ 2020/2021 учебный год**

# **Результаты обучения по дисциплине**:

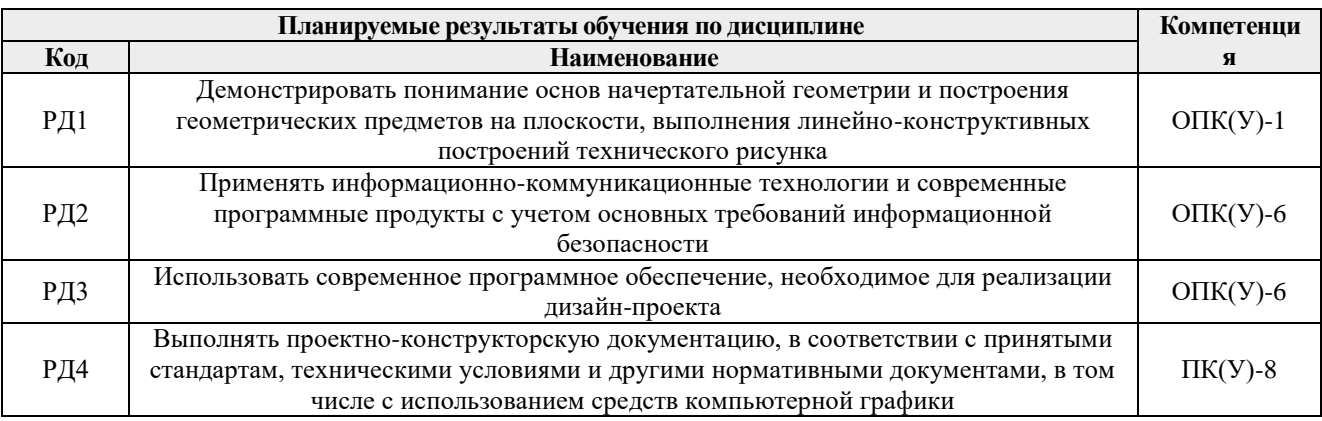

### **Оценочные мероприятия**

**Для дисциплин с формой контроля – зачет (3 семестр)** 

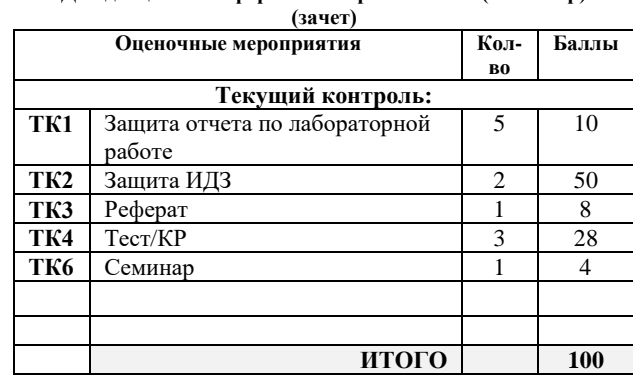

### **Дополнительные баллы**

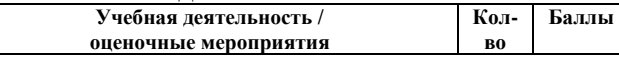

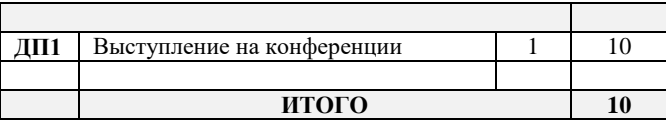

# **3 семестр**

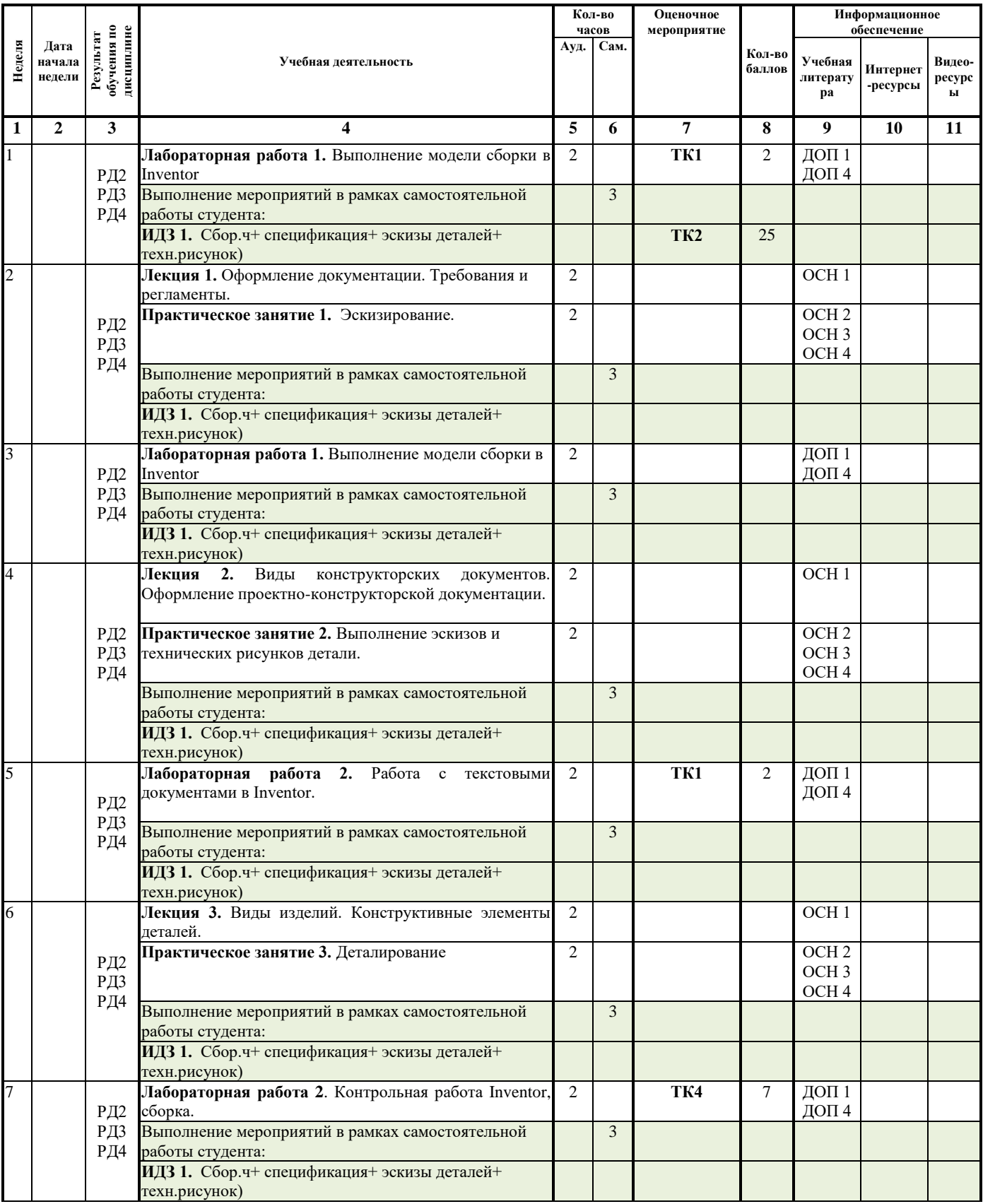

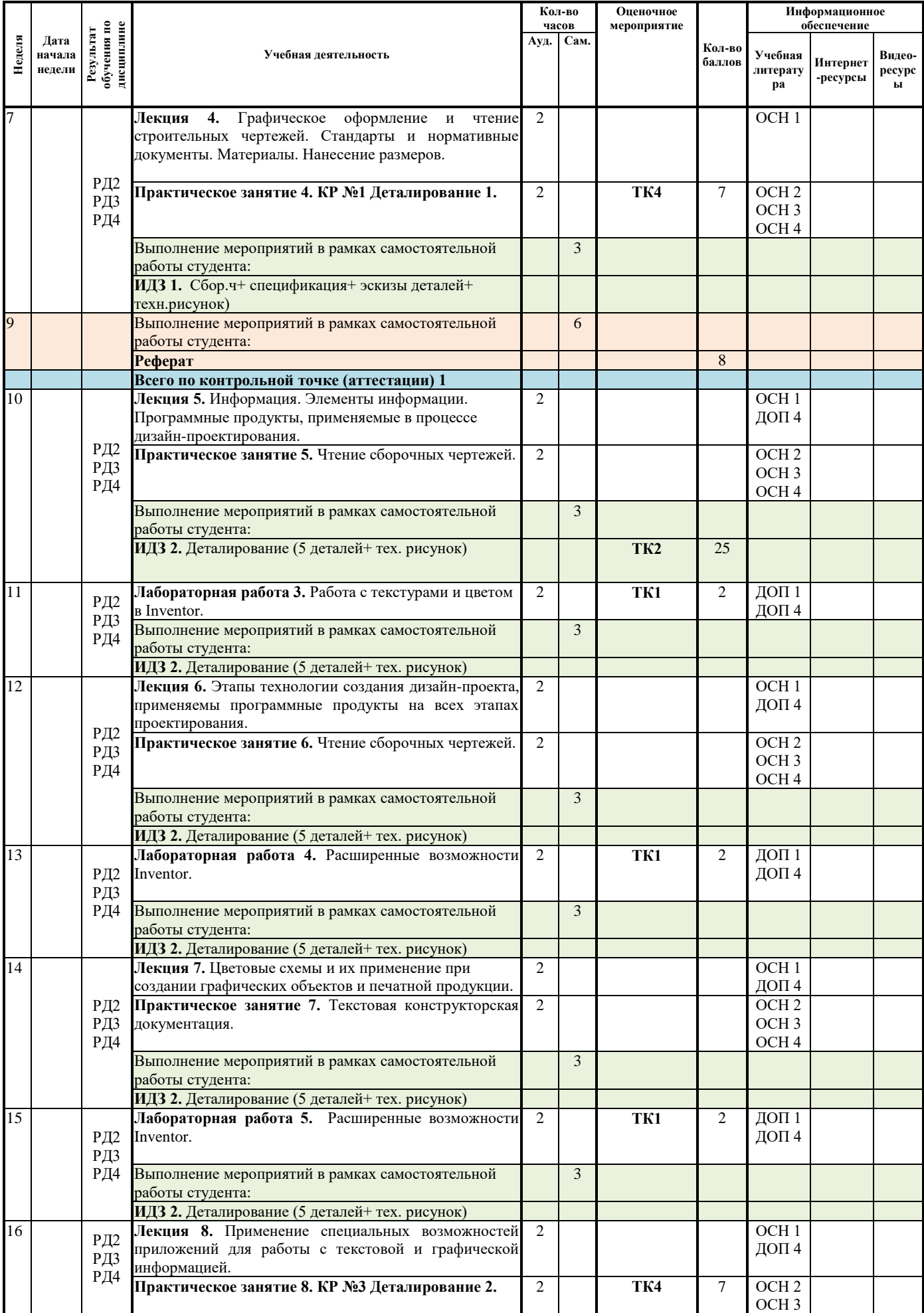

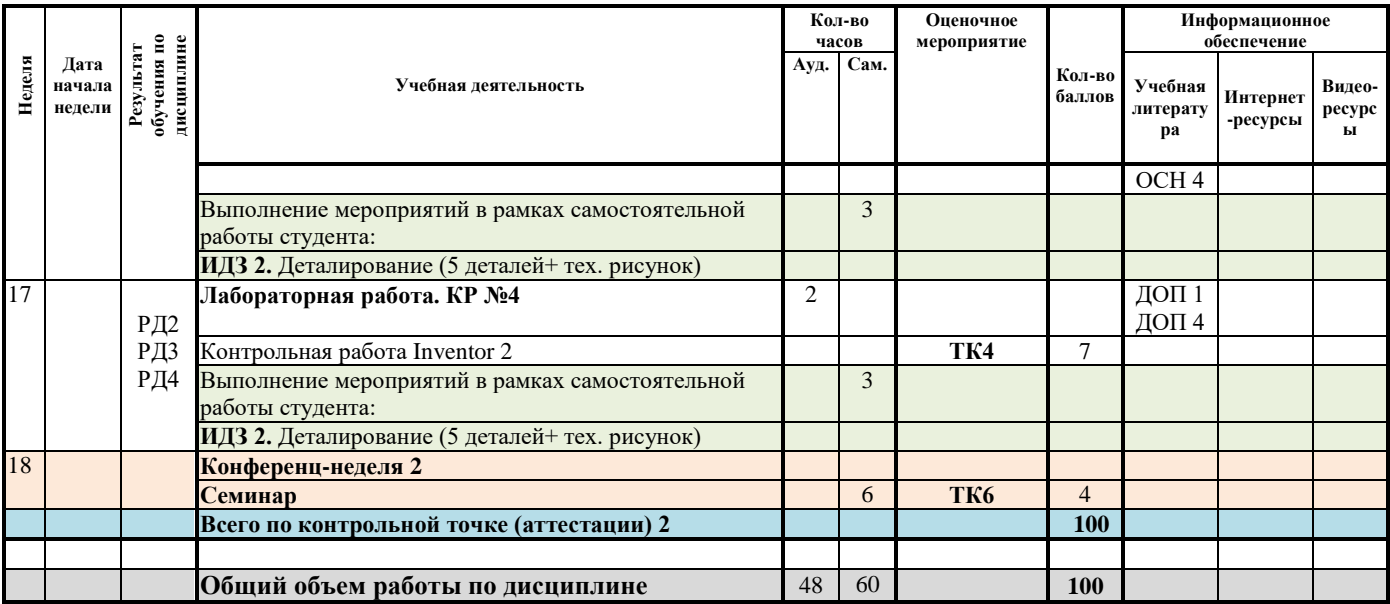

# **Информационное обеспечение:**

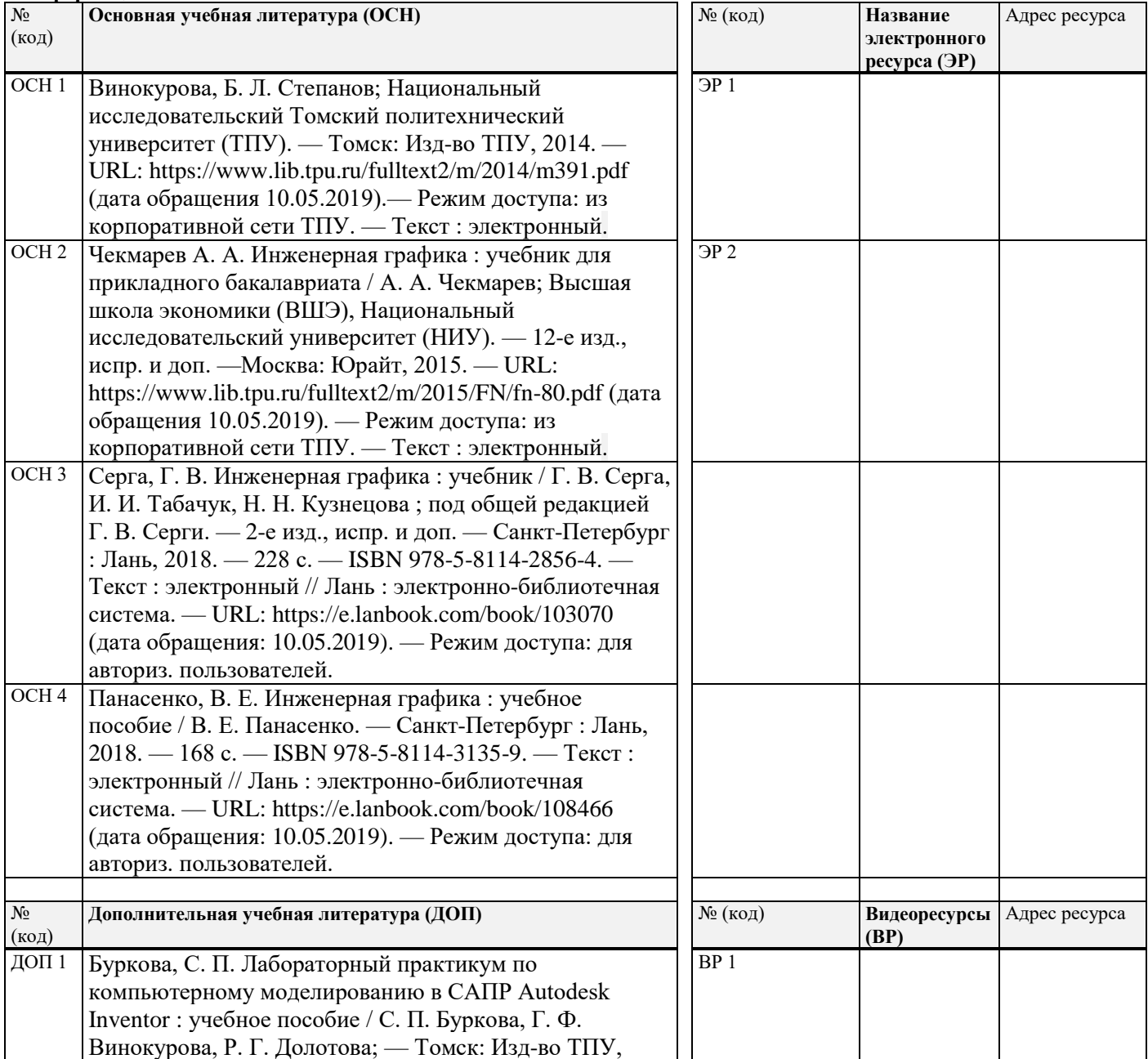

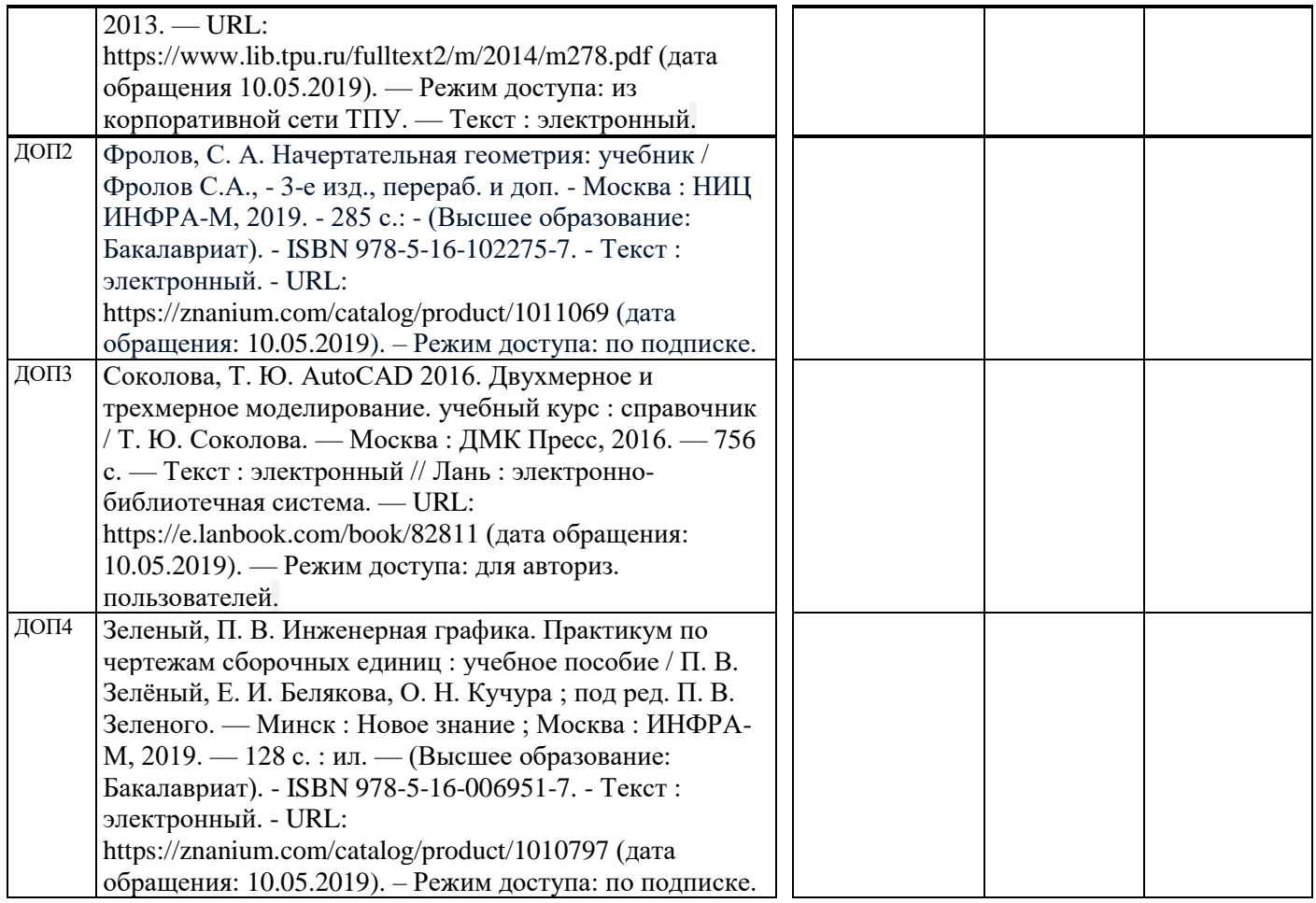